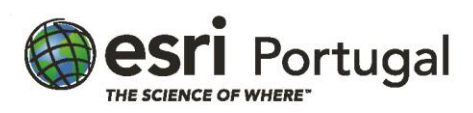

# **Migrar do ArcMap para o ArcGIS Pro**

**2 dias – 16 horas - Síncrono com Instrutor**

### **Descrição**

Com o ArcGIS Pro e as suas capacidades de 2D e 3D vai poder agilizar os seus projectos SIG. Este curso foi preparado para utilizadores experientes de ArcMap para que possam fazer a transição para o ArcGIS Pro de uma forma fácil e rápida. Neste curso ficará a conhecer a terminologia essencial do ArcGIS Pro e como mapear, editar, analisar e partilhar os seus dados e recursos geográficos, de uma forma eficiente.

### **A quem se destina**

Profissionais SIG com experiência na utilização do ArcMap.

### **Objectivos**

Após conclusão deste curso, será capaz de:

- Criar um projecto ArcGIS Pro e importar um documento de mapa e cenas 3D
- Criar e modificar a simbologia e os layouts de um mapa
- Importar um modelo de geoprocessamento e identificar potenciais questões de migração
- Partilhar recursos através de uma conta organizacional do ArcGIS Online ou do Portal for ArcGIS

### **Metodologias da Formação**

Sessões com exposição teórica dinâmica intercalada com exercícios práticos para cada módulo.

#### **Recursos Pedagógicos**

- *Powerpoint*
- *Flip-chart*
- Exercícios práticos

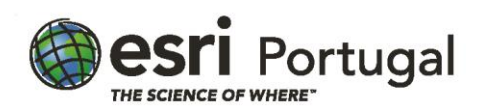

### **Conteúdos**

#### Introdução

• Compreender a plataforma ArcGIS

#### Introdução ao ArcGIS Pro

- A interface e a estrutura do ArcGIS Pro
- O ArcGIS Pro e a Plataforma ArcGIS
- Comparar o ArcMap e o ArcGIS Pro
- Explorar as funcionalidades do ArcGIS Pro

### Partilhar recursos com o ArcGIS Pro

- Templates de projecto
- Importar um documento ArcMap
- Partilhar com o ArcGIS Pro
- Opções de partilha no ArcMap e no ArcGIS Pro
- Recursos do ArcGIS Online

#### Editar features e atributos

- Revisão do esquema
- Ambiente de edição do ArcGIS Pro
- Revisão da edição
- Editar um esquema
- Edição de features e atributos

#### Simbolizar e exibir dados

- Revisão da simbologia
- Simbolizar layers
- Colocar labels
- Layer vector tile

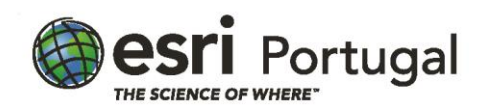

#### Exibir dados raster

- Exibição raster
- Funções raster
- Exibir dados raster

#### Trabalhar com dados 3D

- Visualização 3D e análise
- Cenas locais e globais
- Escolher o tipo de cena
- Fonte de elevação da cena
- Exibir dados 3D

#### Executar análises

- Métodos de análise do ArcGIS Pro
- Recursos ArcMap no ArcGIS Pro
- Layouts de mapa

### **Software**

Este curso está concebido para funcionar com o seguinte software:

• ArcGIS Pro (Advanced)

## **Pré Requisitos**

Este curso pressupõe uma experiência significativa no ArcMap. Se é novo utilizador da Plataforma ArcGIS, considere os cursos Introdução aos SIG com o ArcGIS e o ArcGIS Pro: Fluxos de Trabalho Essenciais.